From:

Mike Moskowitz

Sent: To: Tuesday, August 01, 2000 4:30 PM

To: Subject: Will Friedman (E-mail); Bill Schiefelbein (E-mail) FW: Microsoft WMP7 approach questions

----Original Message----

From: Brad Thayer

Sent: Tuesday, August 01, 2000 3:03 PM

To: Mike Moskowitz; Brad Thayer Cc: Kyle Faulkner; Ed Michehl

Subject: Nicrosoft WMF7 approach questions

## Mike-

As you mentioned, here are a few questions that Bill could possibly help me with in order to get a prototype implementation of the URLMON stuff.

First, I've been able to get the Redirect functionality working within IE for HTML pages. However, I haven't been able to get it working within WMP7. Here are the questions:

- 1. I've gotten WMP7 to call our Protocol Implementation. It will not accept the Redirection request however. It displays the following error instead: "Unable to access this media, you may not be connected to the network".
- 2. I had to implement the IInternetProtocolInfo interface in order for WMP7 to use our Async Pluggable Protocol. I didn't have to do this for IE. There are a few calls in this interface that are not fully explained in the documentation. Here they are:
- a) IInternetProtocolInfo::ParseUrl(). I do not know what to do with the following:
  - ParseAction = PARSE\_PATH\_FROM\_URL
  - ParseAction = PARSE\_URL\_FROM\_PATH
- b) IInternetProtocolInfo::QueryInfo(). Not sure how to pass back the Boolean result of the following queries:
  - QueryOption = QUERY\_USES\_NETWORK
  - QueryOption QUERY\_IS\_CACHED\_OR\_MAPPED
- 3. Is there any way to get a pointer to the WMP7 Filter Graph Manager from within our Async Pluggable Protocol?
- 4. How do we handle non-WMF media files (ex: MPEG)? This redirection approach only applies to WMF files. Will there be a conflict if we have registered a Source Filter for "burst:" as well as an APP for "burst:"?

Thanks Brad

1

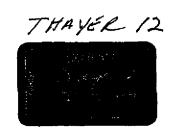

BUR0278906

CONFIDENTIAL

Plaintiff's Exhibit

6813

Comes V. Microsoft

3p-DEPEX 010664